## NVDB-Toolbox til ArcGIS Pro

NVDB-toolbox til ArcGIS Pro er ein ArcGIS Python-toolbox som ved hjelp av NVDB-LES-API v2 hentar ut data frå NVDB via ArcGIS Pro. Toolboxen treng ingen installasjon. Den virkar best om den vert lagra lokalt på datamaskina. Anbefalt lagringsplass er C/Data/ArcGIS/NVDBToolbox.

Toolboxen kan òg nyttas i ArcMap frå versjon 10.5.

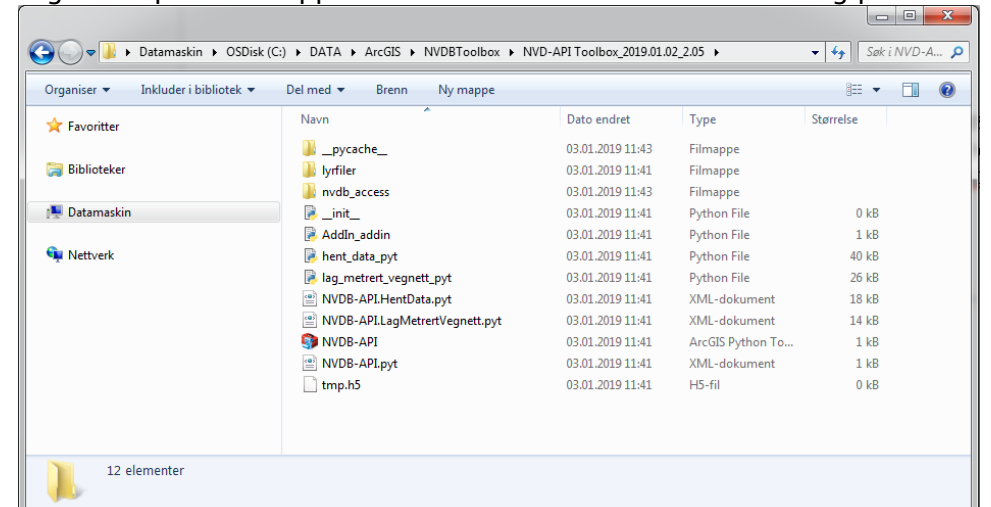

1. Lagre komprimert mappe som inneheld NVDB-toolbox lokalt og pakk ut

2. Åpne nytt prosjekt i ArcGIS Pro og legg til toolboxen, Add Toolbox

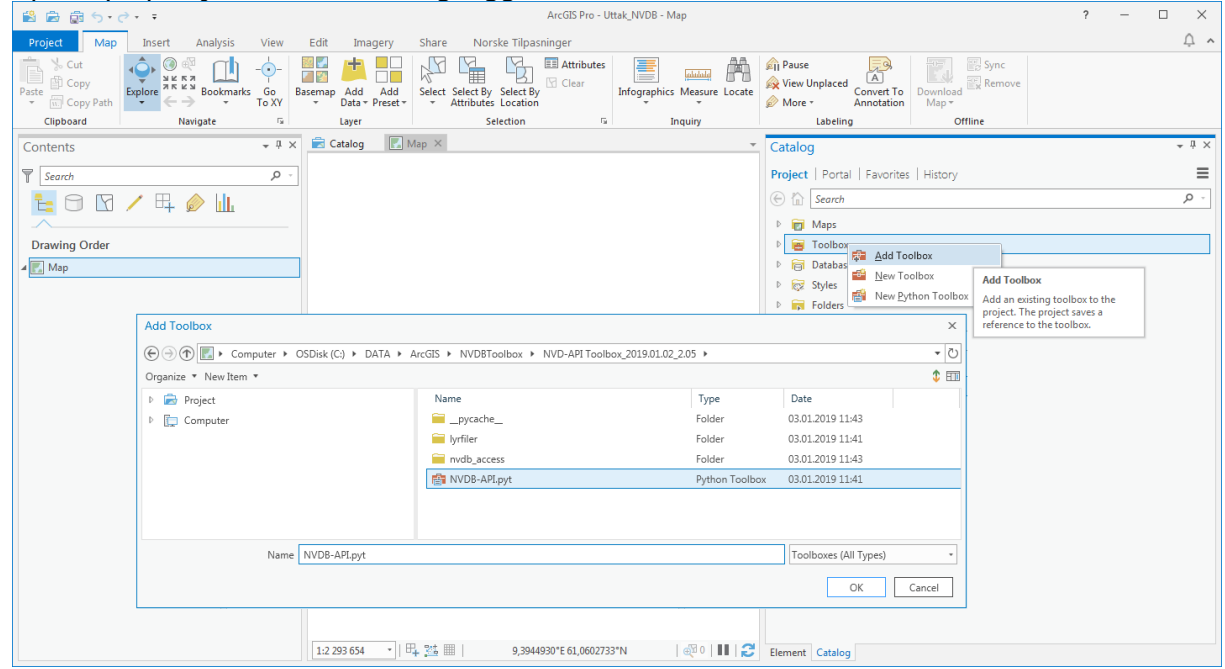

## 3. Toolboxen er no klar til bruk

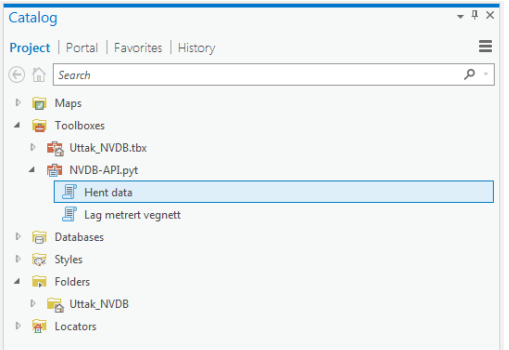

4. Toolboxen inneheld to verktøy, Hent data og Lag metrert vegnett, likt NVDB AddIn til ArcMap.

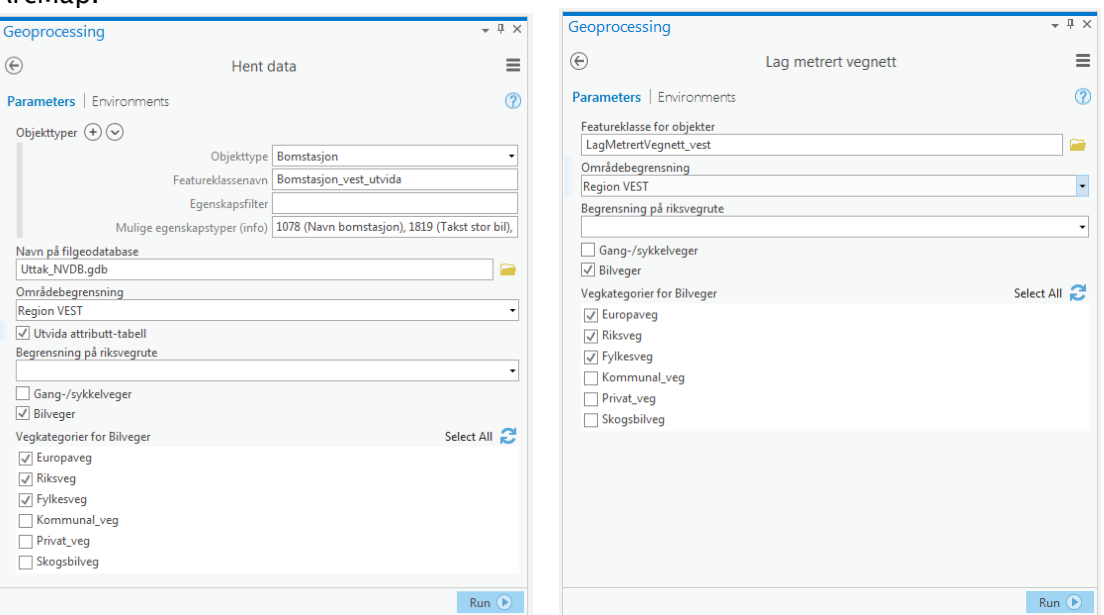

NB! Filgeodatabasen det lastes ned data til må vere lagra lokalt.